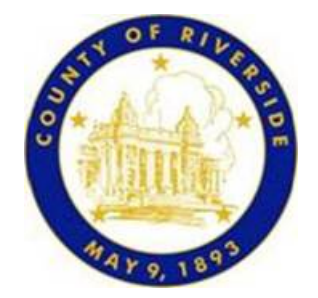

February 21, 2013

## Riverside County **NEWS RELEASE**

Contact: Janet Moreland, Recycling Specialist Riverside County Waste Management Department (951) 486‐3200

## County Waste Department to provide free composting workshop in Banning on February 23

The Riverside County Waste Management Department will host a free backyard composting workshop in Banning on Saturday, February 23.

Attend this "how‐to" workshop to learn how to recycle organic resources such as yard trimmings, fruit and vegetable waste into a dark, crumbly, sweet-smelling soil conditioner. Compost can be used to enrich the soil in gardens, lawns and house plants. Instead of putting organic waste in the garbage to be hauled to the landfill, learn to compost!

The free "how-to" backyard composting workshop begins at 10 a.m. at the Banning Community/Senior Center, 789 North San Gorgonio Avenue.

Composting is nature's way of recycling. It's a great way to divert waste from the landfill and turn it into a beneficial soil amendment. In composting, organic material is mixed together in a pile or bin, where literally millions of tiny microbes digest the material and turn it into a nutrient‐rich soil amendment.

The Riverside County Waste Management Department provides this free workshop in an effort to divert waste and help preserve valuable landfill space in the county sanitary landfill. For years, the department has trained volunteer master composters that explain how to create compost easily and efficiently from organic wastes. Low‐cost compost bins, subsidized by the department, will also be available for purchase by Riverside County residents (limit three per household). County residents can purchase compost bins by personal check only, cash and credit cards will not be accepted.

For more information, contact Riverside County Waste Management Department at (951) 486‐3200 or visit www.rivcowm.org.

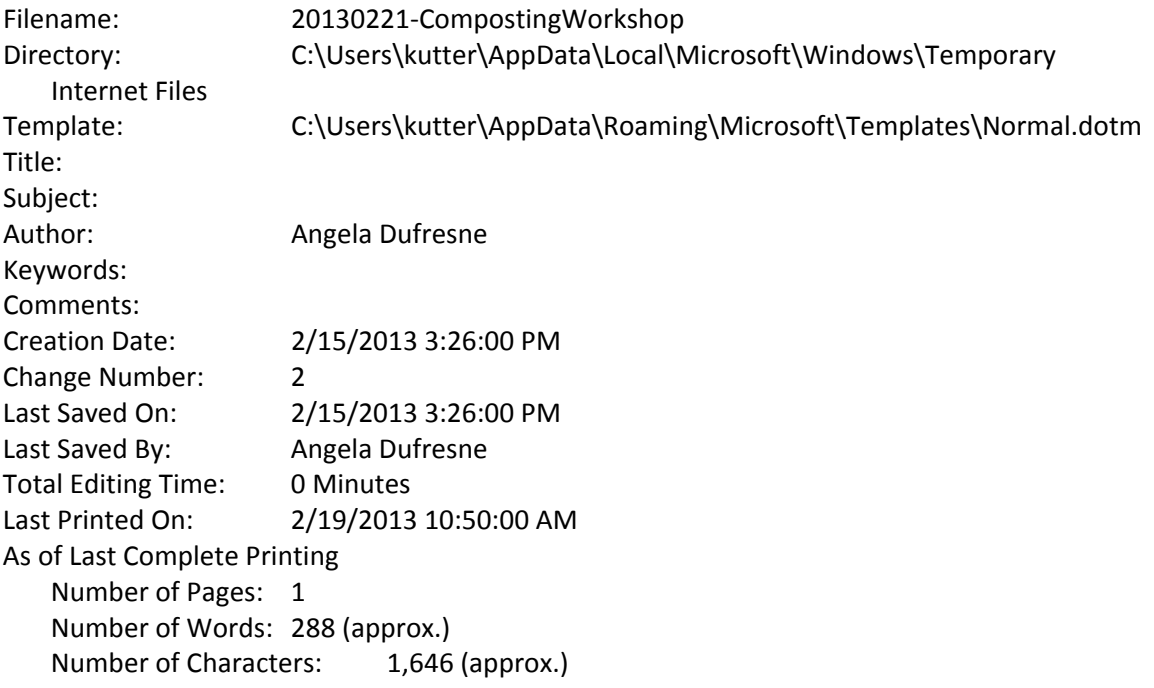